## Architetture - canale PZ

Esonero di mips A del 21 aprile 2009

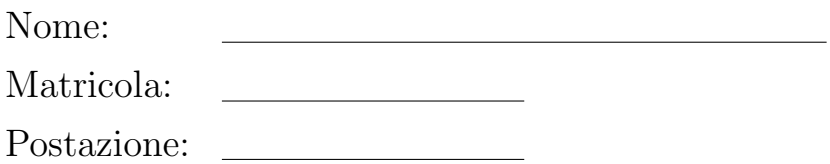

Esercizio 1. Sia dato un vettore  $v$  di interi e sia data una variabile  $n$  che contiene il numero di elementi del vettore, entrambi dichiarati e inizializzati come dati statici del programma. Scrivete un programma che stampa in output tutte le posizioni *i* del vettore,  $i > 1$ , tali che  $v[i] = v[i-1] + v[i-2]$ . Esempio: se il vettore è [1, 2, 4, 6, -1, 5, 4], il programma stampa 3, 5 e 6.

Consegna al sito http://twiki.di.uniroma1.it/˜ale/consegna-Arc2.html.